**Session 07**

# **z/OS V1R9 RACF Writeable Keyrings PKI Services Updates**

Prepared by Patrick Kappeler IBM Consulting IT Specialist kappeler@fr.ibm.com

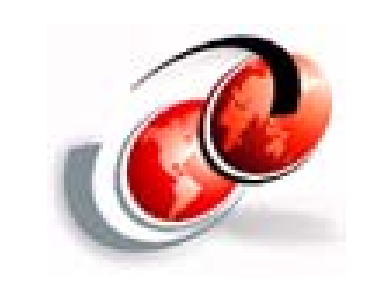

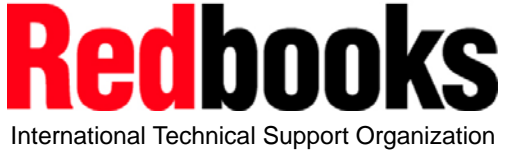

z Security Update

#### © 2007 IBM Corporation

## **Trademarks**

#### See url http://www.ibm.com/legal/copytrade.shtml for a list of trademarks

#### **The following are trademarks or registered trademarks of other companies.**

Java and all Java-related trademarks and logos are trademarks of Sun Microsystems, Inc., in the United States and other countries.

Linux is a registered trademark of Linus Torvalds in the United States, other countries, or both.

Microsoft, Windows and Windows NT are registered trademarks of Microsoft Corporation.

UNIX is a registered trademark of The Open Group in the United States and other countries.

SET and Secure Electronic Transaction are trademarks owned by SET Secure Electronic Transaction LLC.

\* All other products may be trademarks or registered trademarks of their respective companies.

#### **Notes**:

Performance is in Internal Throughput Rate (ITR) ratio based on measurements and projections using standard IBM benchmarks in a controlled environment. The actual throughput that any user will experience will vary dependin

IBM hardware products are manufactured from new parts, or new and serviceable used parts. Regardless, our warranty terms apply.

All statements regarding IBM's future direction and intent are subject to change or withdrawal without notice, and represent goals and objectives only.<br>Information about non-IBM products is obtained from the manufacturers Prices subject to change without notice. Contact your IBM representative or Business Partner for the most current pricing in your geography.

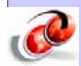

All customer examples cited or described in this presentation are presented as illustrations of the manner in which some customers have used IBM products and the results they may have achieved. Actual environmental costs a

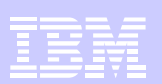

# **Agenda**

- RACF Writeable Keyrings
- PKI Services Updates
	- Automated Certificate Renewal
	- SDBM Support
	- Email Notification To Administrator
	- Query On Expiring Certificates

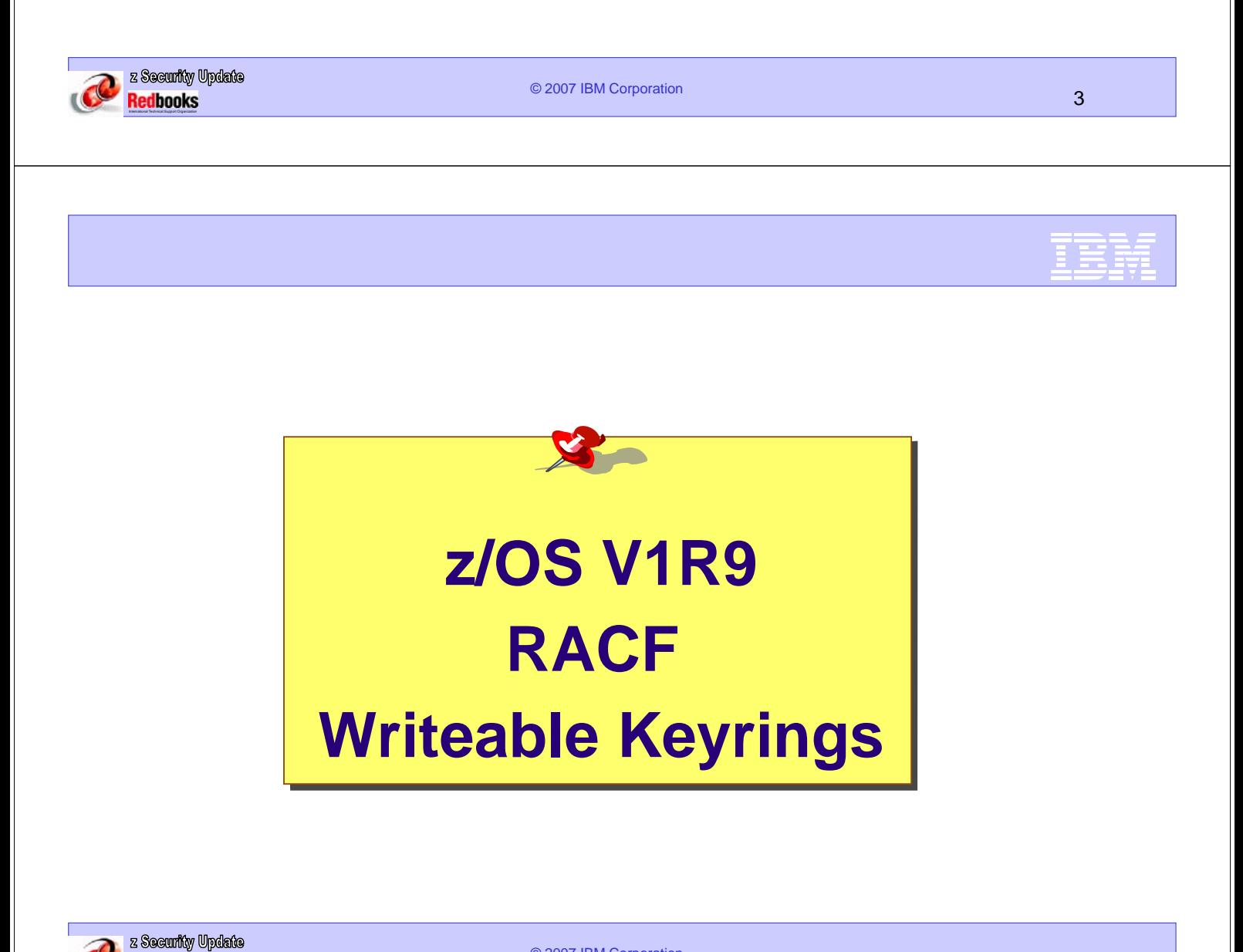

Redbooks

### Preamble – RACF Keyrings In z/OS V1R8

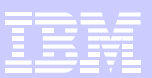

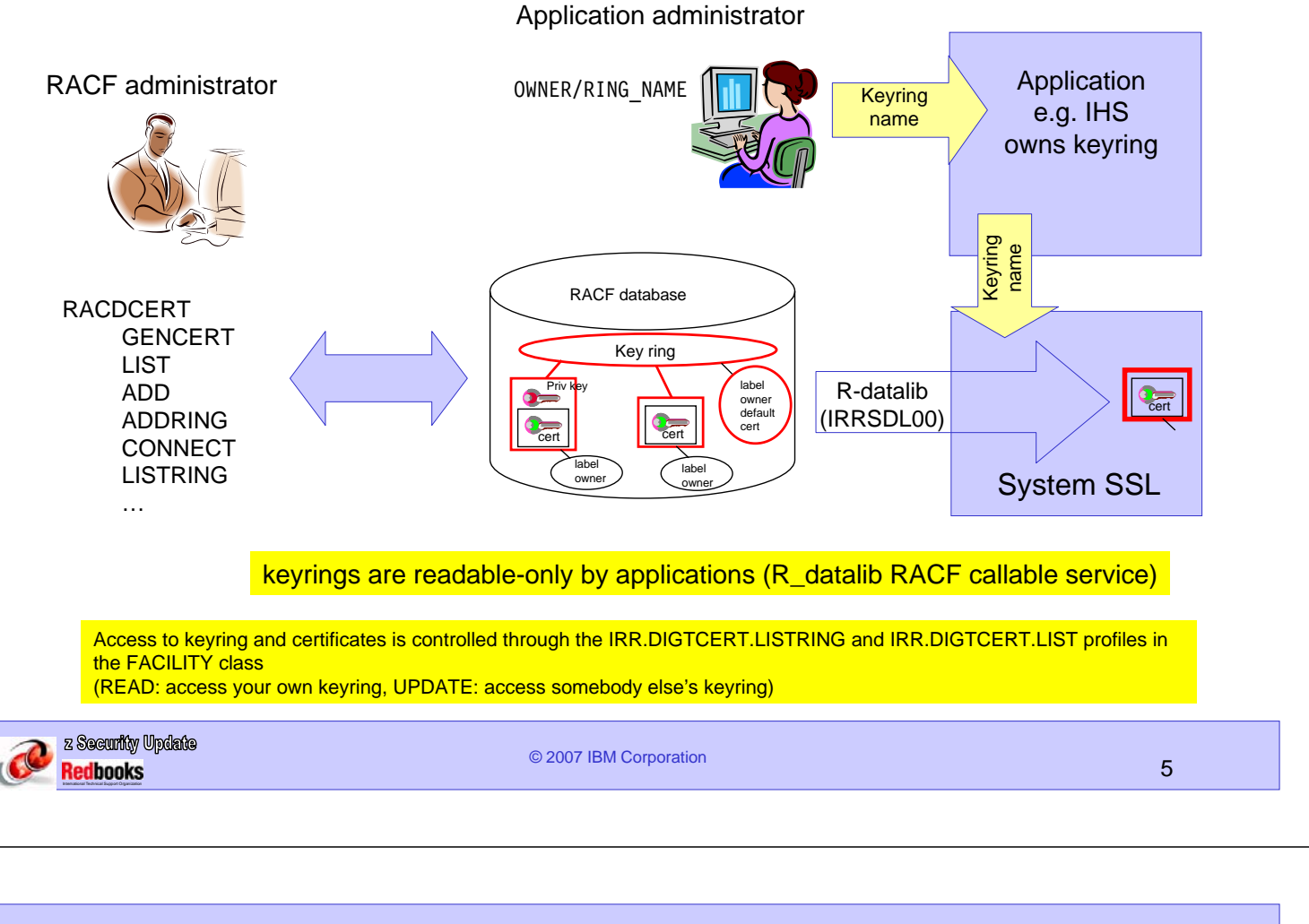

### z/OS V1R9 - RACF Writeable Keyrings

- •Provide new functions in R\_datalib, so that RACF keyrings can be created and populated by applications
	- 5 new functions in R\_datalib
		- •NewRing
		- •DelRing
		- •DataPut
		- •DataRemove
		- •DataRefresh
		- See appendix
- Provide more granular access control to keyrings

New RDATALIB class to provide granular ring access control Access controlled per ring's owner, ring's name, access (list/update)

### Will roll back to z/OS V1R7 and V1R8

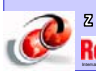

### RACF Writeable Keyrings – New Access Controls

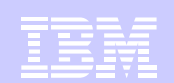

- Profiles in the RDATALIB class
- Access control to the new update functions <ringOwner>.<ringName>.**UPD**
- Access control to the ring related read functions Real ring: <ringOwner>.<ringName>.**LST** Virtual ring: <virtual ring owner>.**IRR\_VIRTUAL\_KEYRING.LST**
- Old type global access control profiles read functions if the new profile is absent IRR.DIGTCERT.<function>

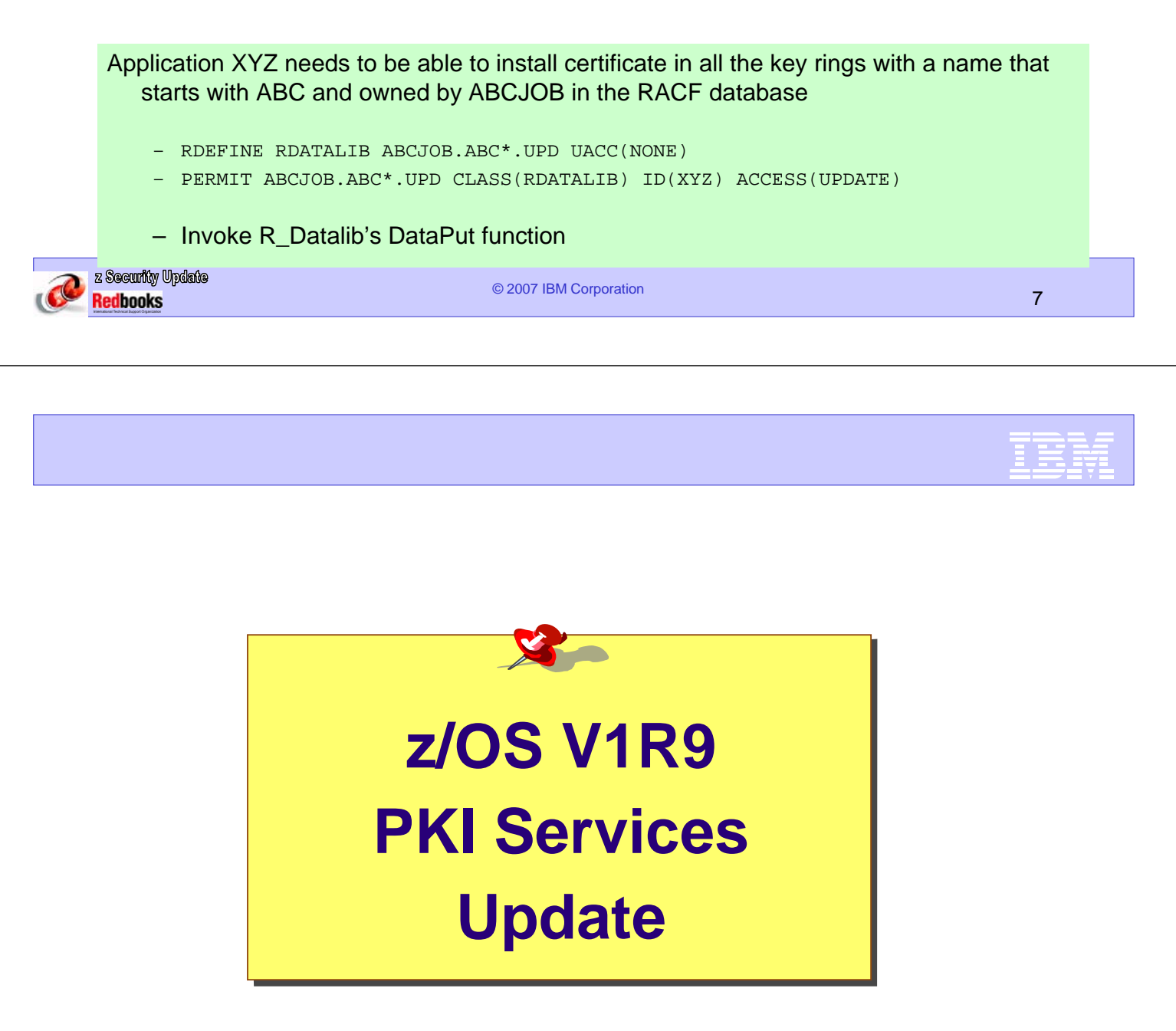

### Preamble – z/OS PKI Services In z/OS V1R8

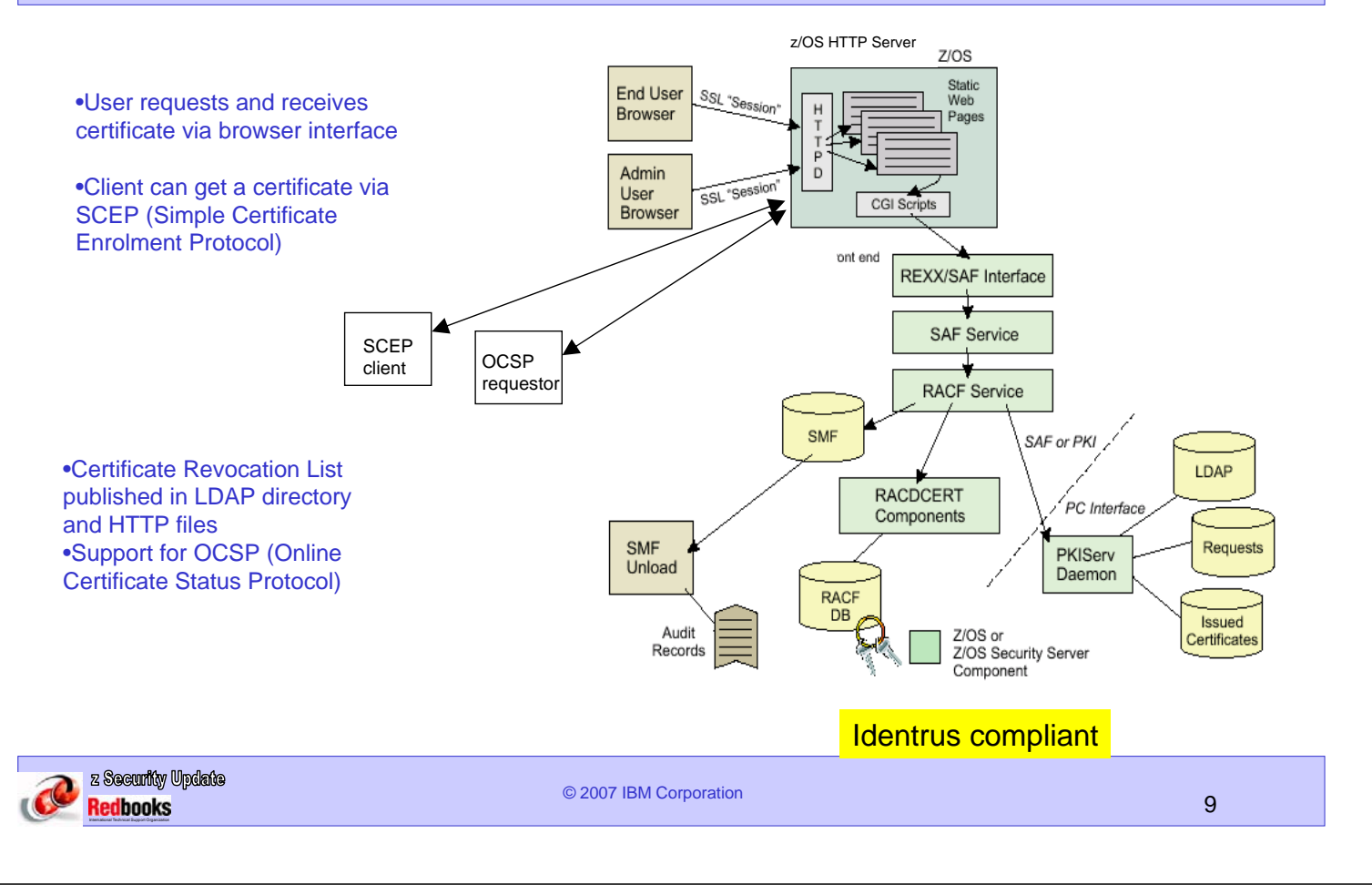

### z/OS PKI Services At z/OS V1R9

#### Automated certificate renewal

Automatically send a renewed certificate to the owner before the old one expires

#### SDBM support

Allow the PKI Services LDAP userID to be specified as a RACF SDBM distinguished name in the PKI Services configuration file

#### Email notification to administrator

Notify PKI Services administrator through the email when there are any requests waiting for his approval

#### Query on expiring certificates

Allow query on certificates based on the number of days they will become expired

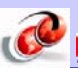

© 2007 IBM Corporation 10

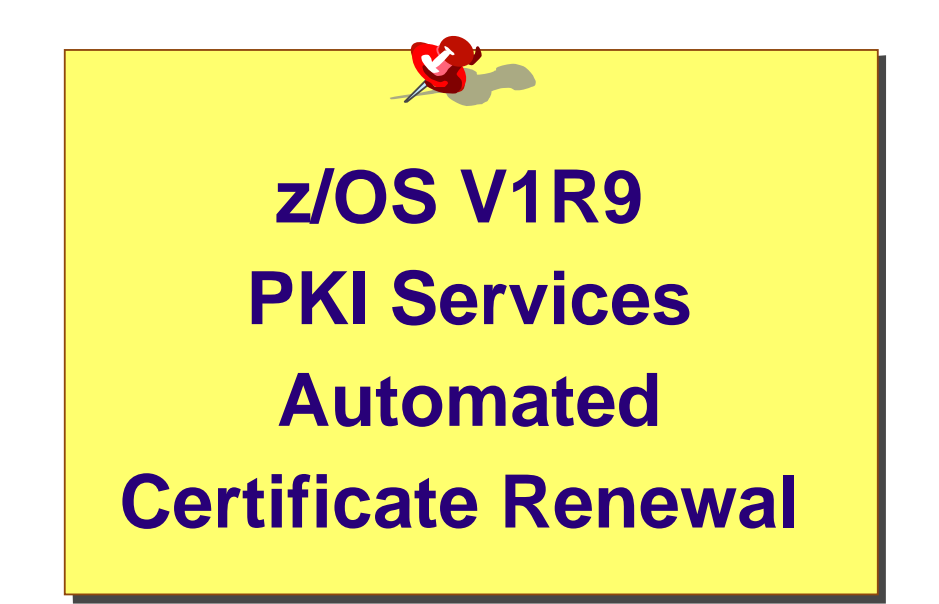

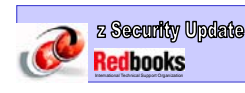

© 2007 IBM Corporation 11

### z/OS PKI Services - Automated Certificate Renewal

•Users request for renewal of a certificate when close to expiration

•The renewed certificate gets all the information from the original one with a new expiration date and a new serial number

•Automated renewal is implemented in z/OS V1R9 PKI Services

•Ease certificate renewal management for users and administrators

•new keywords in

•The PKI Services configuration file (pkiserv.conf) specification of the time to send specification of a file for the new certificate to be put on

•The certificates template (pkiserv.templ) an AUTORENEW directive the presence of an autoRenew flag the presence of the notification email address of the receiver

•The capability of sending the certificate by email with the z/OS sendmail utility

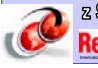

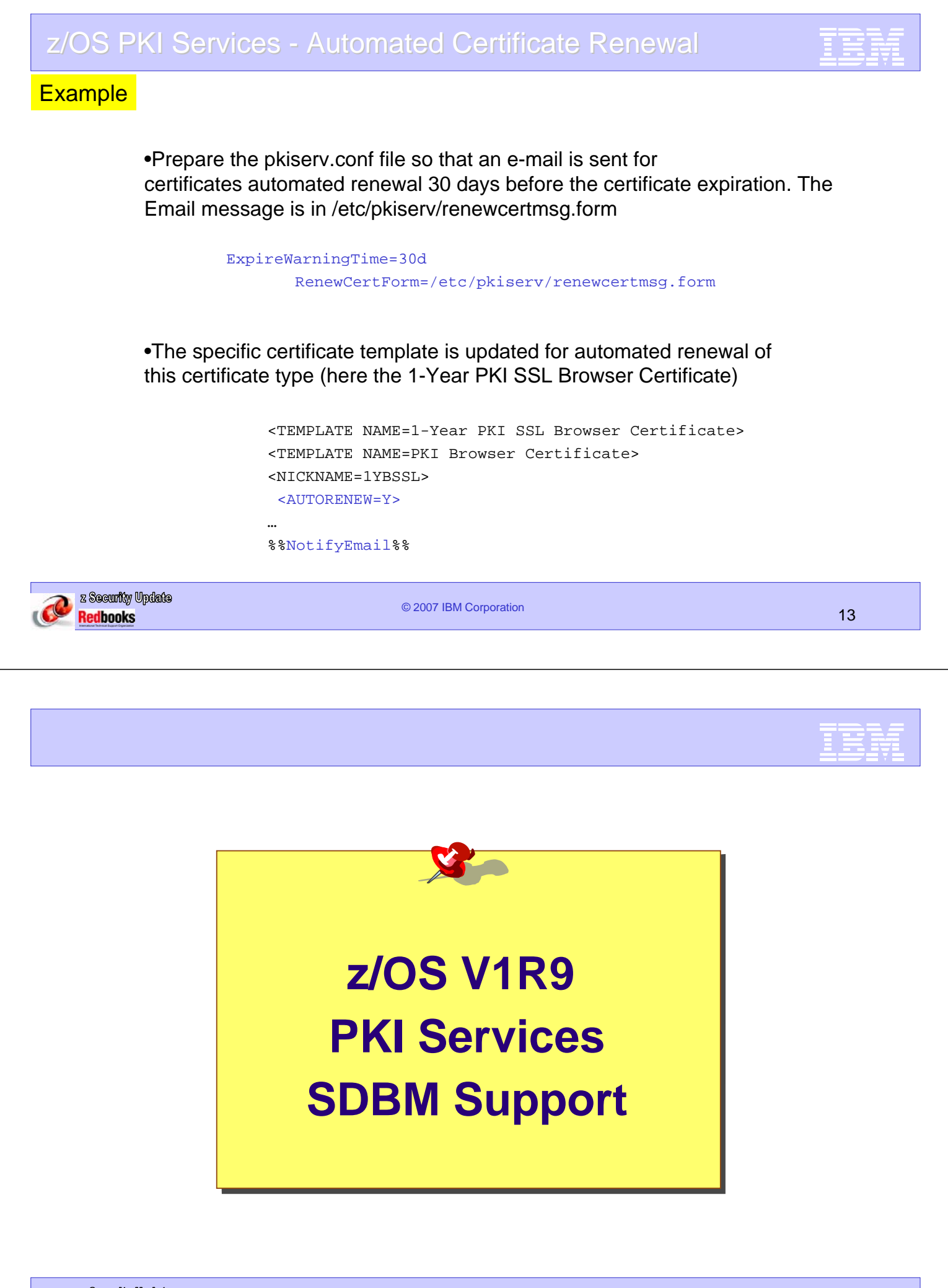

•The z/OS PKI Services daemon must provide an LDAP user identity (distinguished name) for certificates/certificate revocation lists (CRLs) posting into the LDAP directory

•Prior to z/OS V1R9, The LDAP user DN syntax is constrained by the PKI Services, with no support for the SDBM (RACF) attributes

•At z/OS V1R9, The DN syntax checking is left to the LDAP server The following DN is accepted and will work if a valid entry is in the SDBM backend

AuthName1=RACFID=ADMIN,PROFILETYPE=USER,O=RACFDB,C=US AuthPwd1=secret

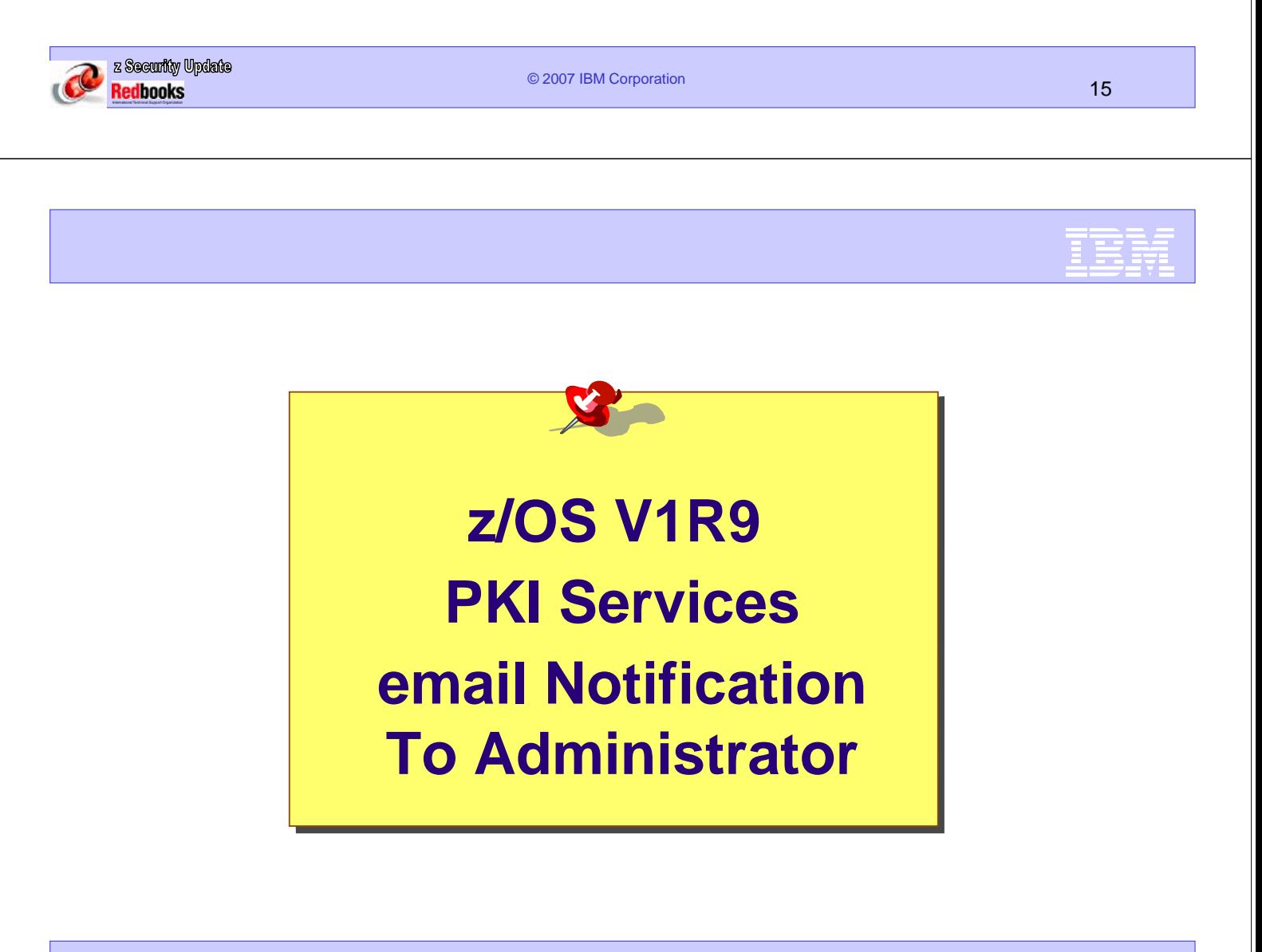

•Prior to z/OS V1R9, the PKI Services administrator does not know of any requests waiting for his approval otherwise than by periodically doing a manual checking

### •At z/OS V1R9

Two new keywords in the PKI Services configuration file to specify the email address(es) of the administrator(s)

•Immediate notification when a new request is pending AdminNotifyNew=<email\_address>

•Daily notification for accumulated requests AdminNotifyReminder=<email\_address>

Another keyword specifies where the message is stored waiting to be sent using sendmail AdminNotifyForm=/etc/pkiserv/pendingmsg.form

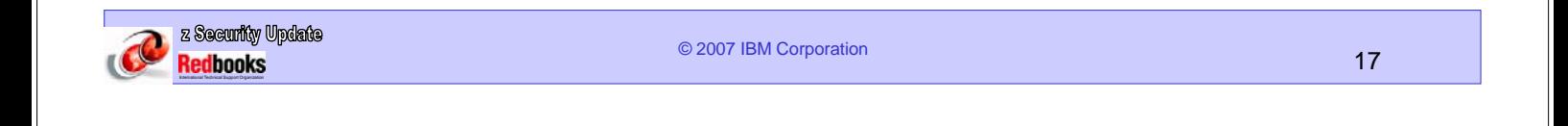

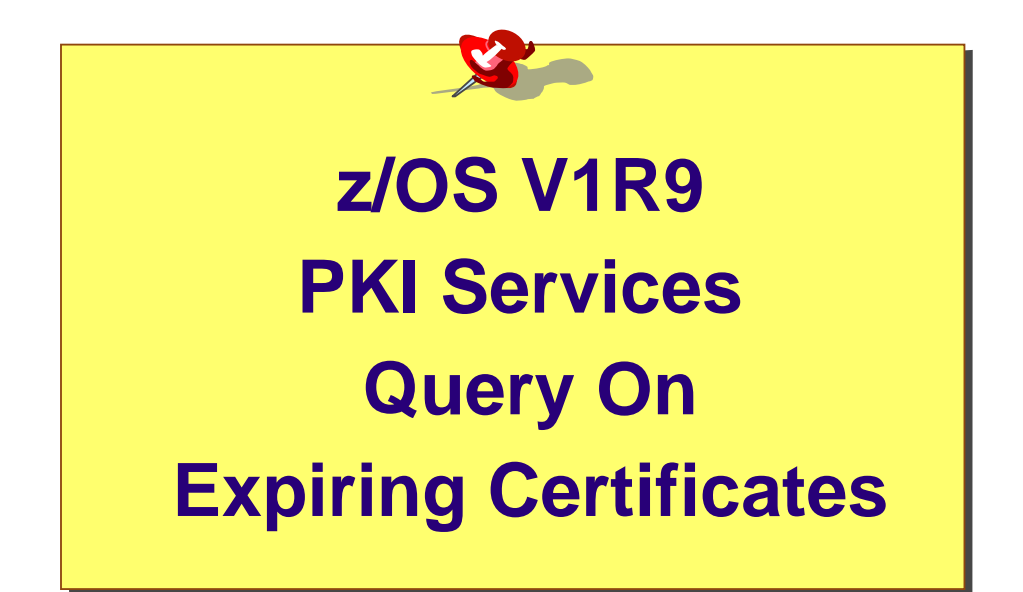

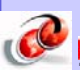

### z/OS V1R9 – PKI Services Administrator search options

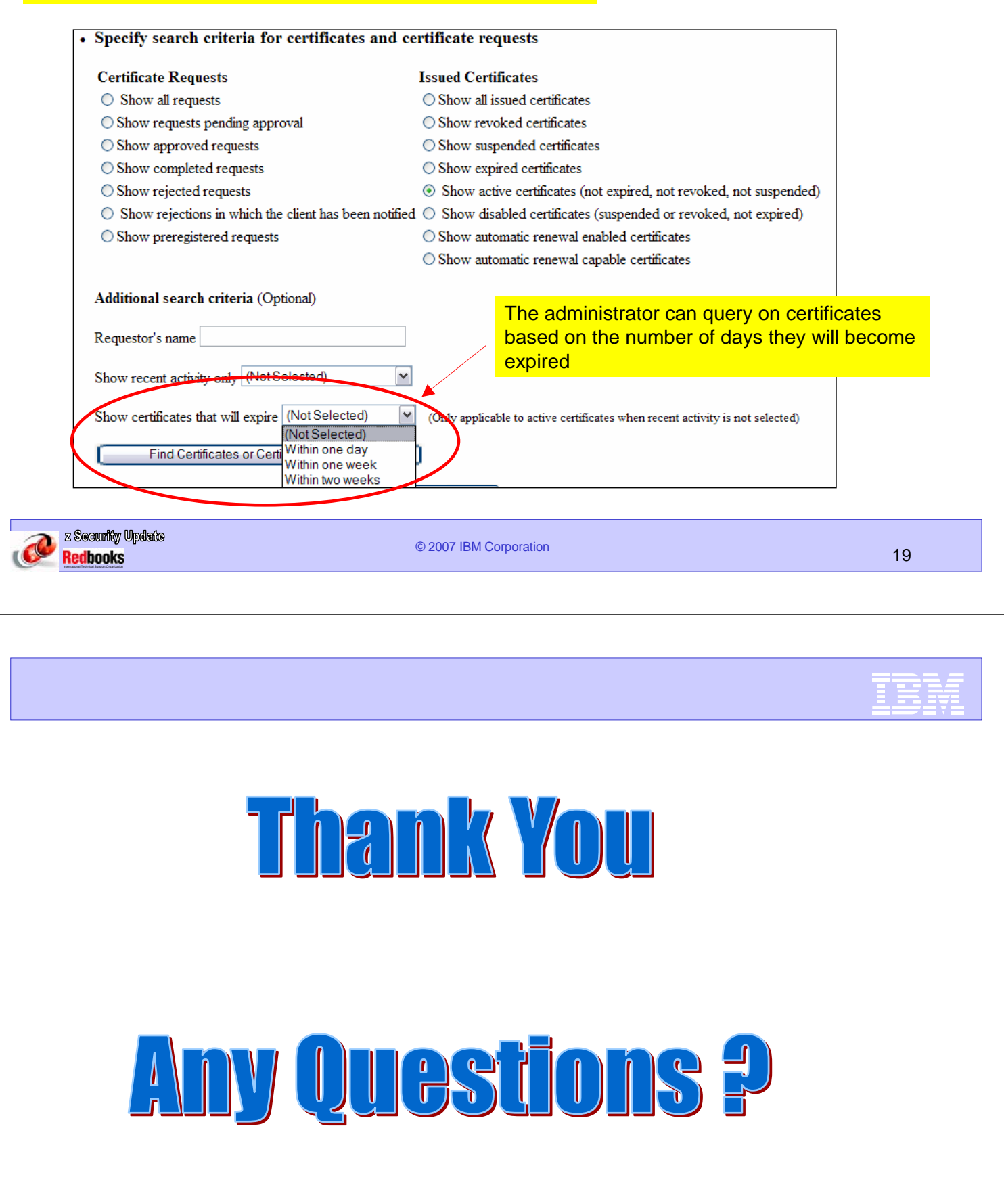

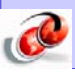

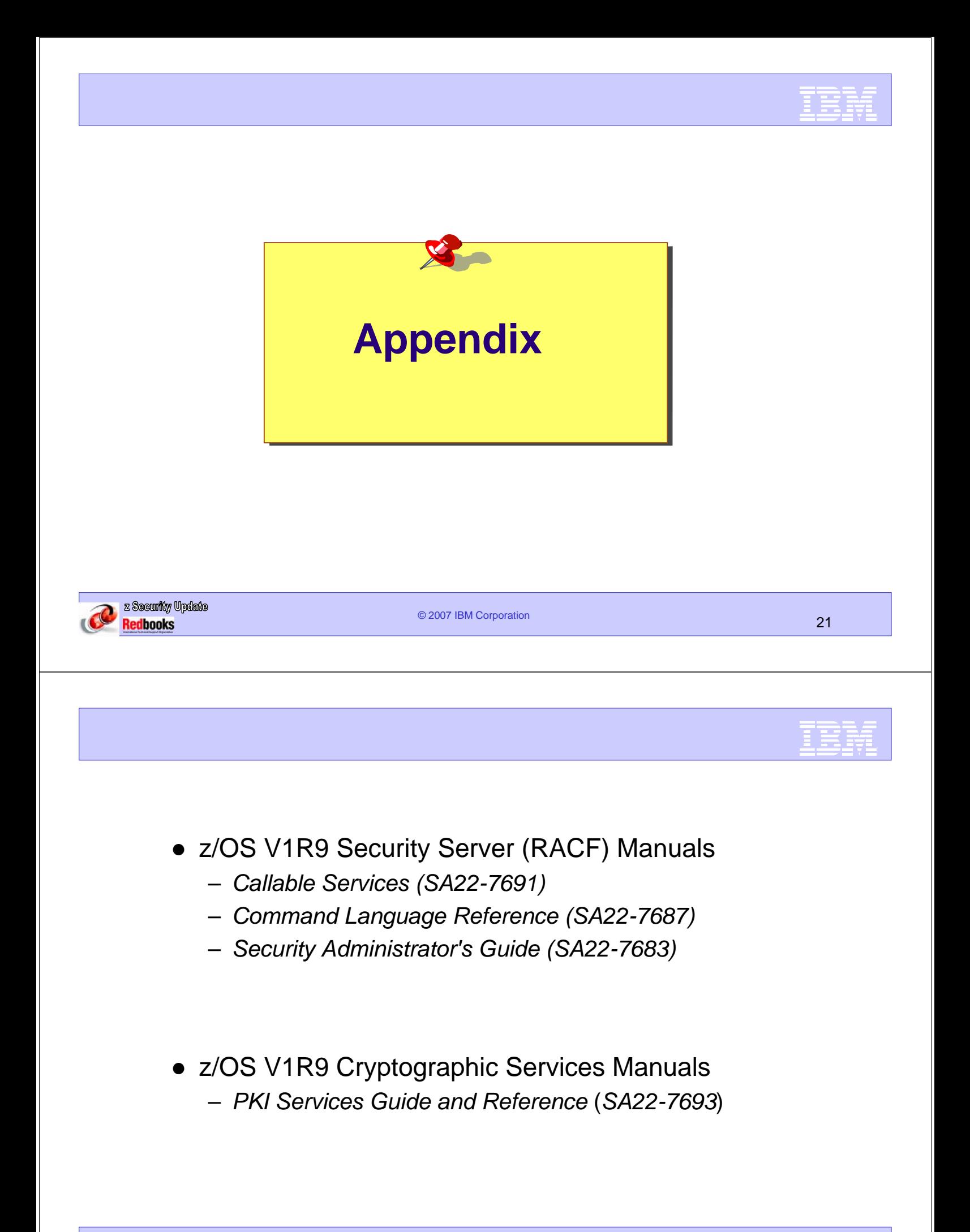

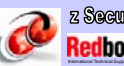

### **NewRing**

•Create a new key ring •Remove all certificates from an existing ring

#### **DelRing**

Delete a key ring

#### **DataPut**

•Connect an existing certificate to a key ring

- •Add a certificate, then connect
- •Re-add a certificate and its associated private key, then connect

#### **DataRemove**

- •Remove a certificate from the key ring
- •Optionally delete it

#### **DataRefresh**

•Refresh the in-storage certificates

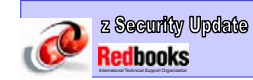

© 2007 IBM Corporation 23